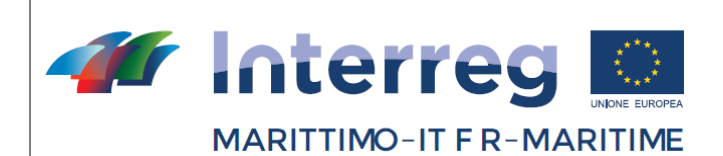

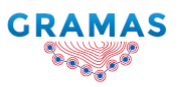

Questo Programma è cofinanziato dal Fondo Europeo di Sviluppo Regionale

# CARTE BATIMETRICHE DEI 3 PORTI

## AGGIORNATE

### **PROGETTO GRAMAS**

**"Sistema di monitoraggio subacqueo per la previsione e la gestione dell'insabbiamento dei porti"**

Progetto n. 93

CUP B72I17000060007

**Componente T1 - Progettazione e installazione di un sistema innovativo per la previsione, il monitoraggio e la gestione dei rischi connessi all'insabbiamento strutturale dei porti Attività T 1 1 2 Ricerca di soluzioni innovative al fenomeno dell'insabbiamento strutturale dei porti attraverso la predisposizione di un PCP**

> **Data di consegna prevista: M 12 Data di consegna effettiva: M 24**

Organizzazione responsabile: Autorità di Sistema portuale del Mar Tirreno settentrionale

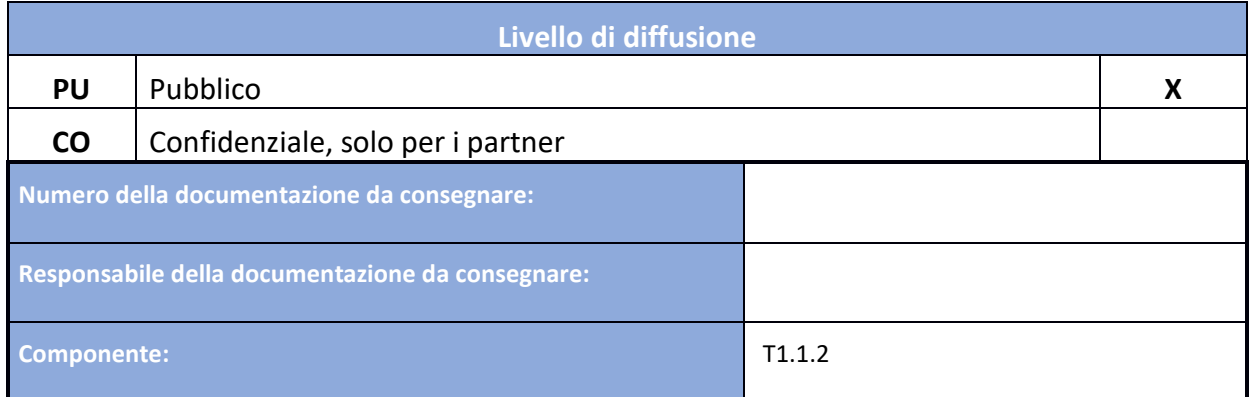

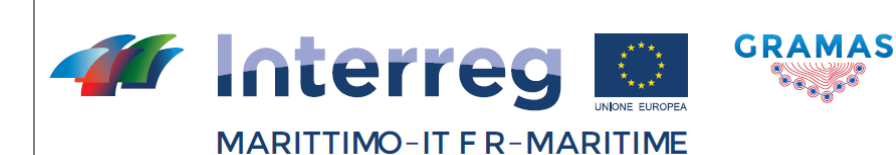

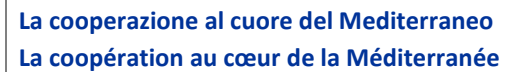

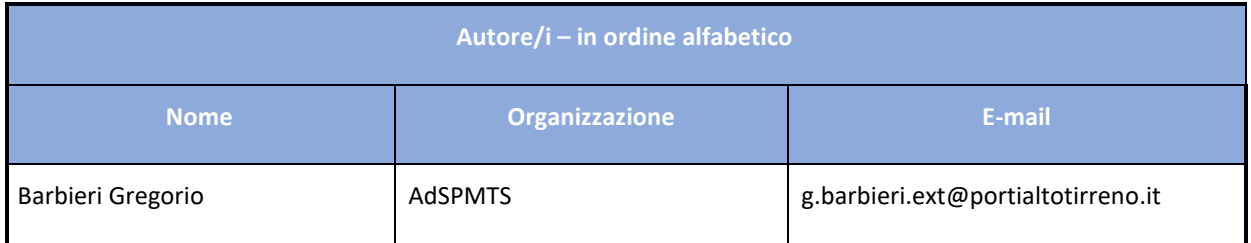

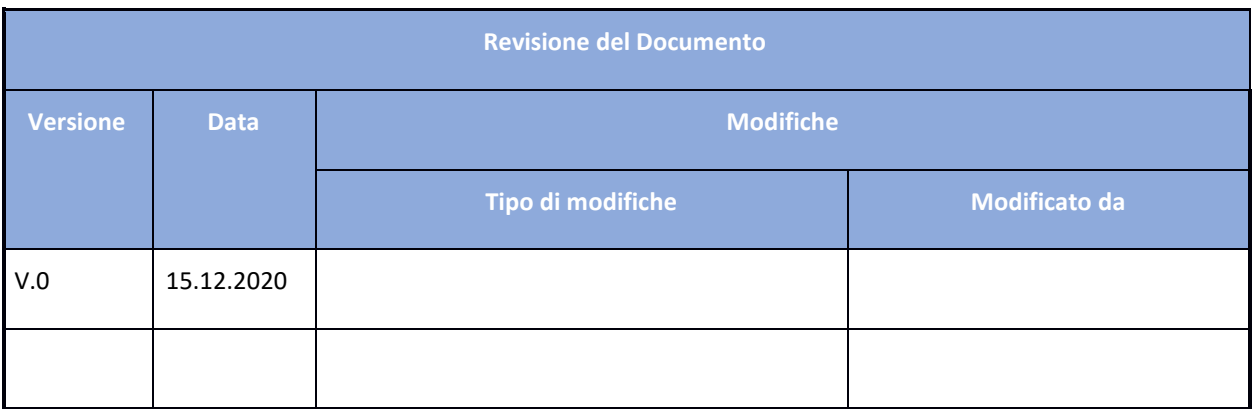

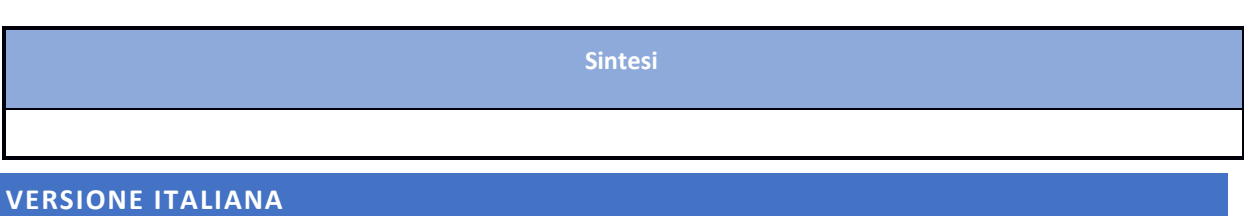

Tramite il progetto GRAMAS AdSP-MTS ha acquistato una strumentazione batimetrica per realizzare campagne di mappatura dei fondali marini dei porti di Livorno e Piombino al fine di prevenire il fenomeno dell'insabbiamento dei porti.

Nel mese di dicembre 2020 la strumentazione batimetrica è stata installata a bordo di un'imbarcazione del Corpo dei Piloti del porto di Livorno. Dopo aver installato e verificato il corretto funzionamento di tutti i componenti, è stata realizzata una prima campagna batimetrica.

Per realizzare la campagna batimetrica, è stata effettuata una scansione preliminare del fondale, al fine di individuare dei particolari punti necessari nella fase di processamento dei dati per la convalidazione e realizzazione delle mappe.

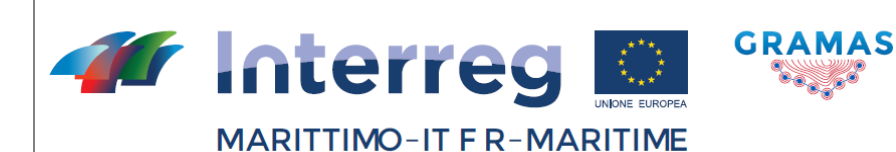

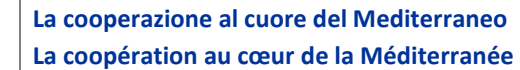

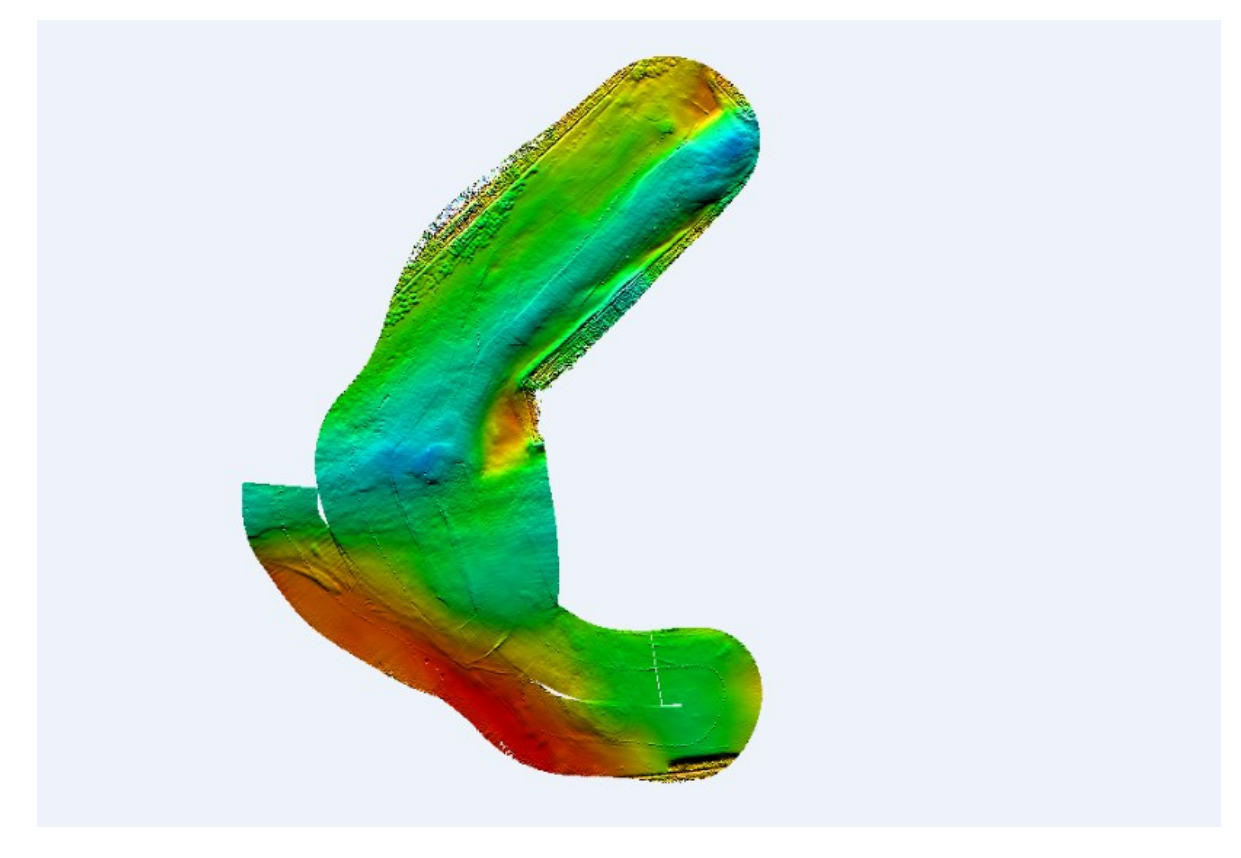

**Figure 1 : Scansione preliminare del fondale del porto di Livorno**

Conclusa la fase preliminare, è stata realizzata la campagna di acquisizione dei dati batimetrici del porto di Livorno. In seguito, partendo dai dati raccolti, è stata realizzata la mappa batimetrica dell'area investigata.

La mappa è stata realizzata tramite il sofware GS4, fornito insieme alla strumentazione batimetrica, per il quale è stato seguito un corso di formazione per il suo corretto funzionamento. In questa fase i dati raccolti sono stati convalidati e processati, ed infine, tramite calcolo computazionale, è stata realizzata la mappa batimetrica.

Nelle figure seguenti vengono riportate le immagini relative alla prima mappa batimetrica che è stata realizzata.

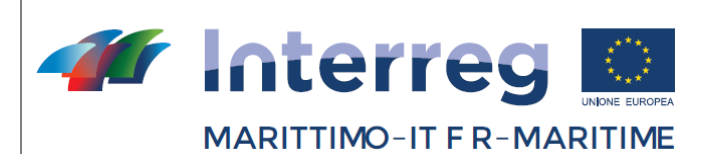

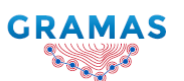

Questo Programma è cofinanziato dal Fondo Europeo di Sviluppo Regionale

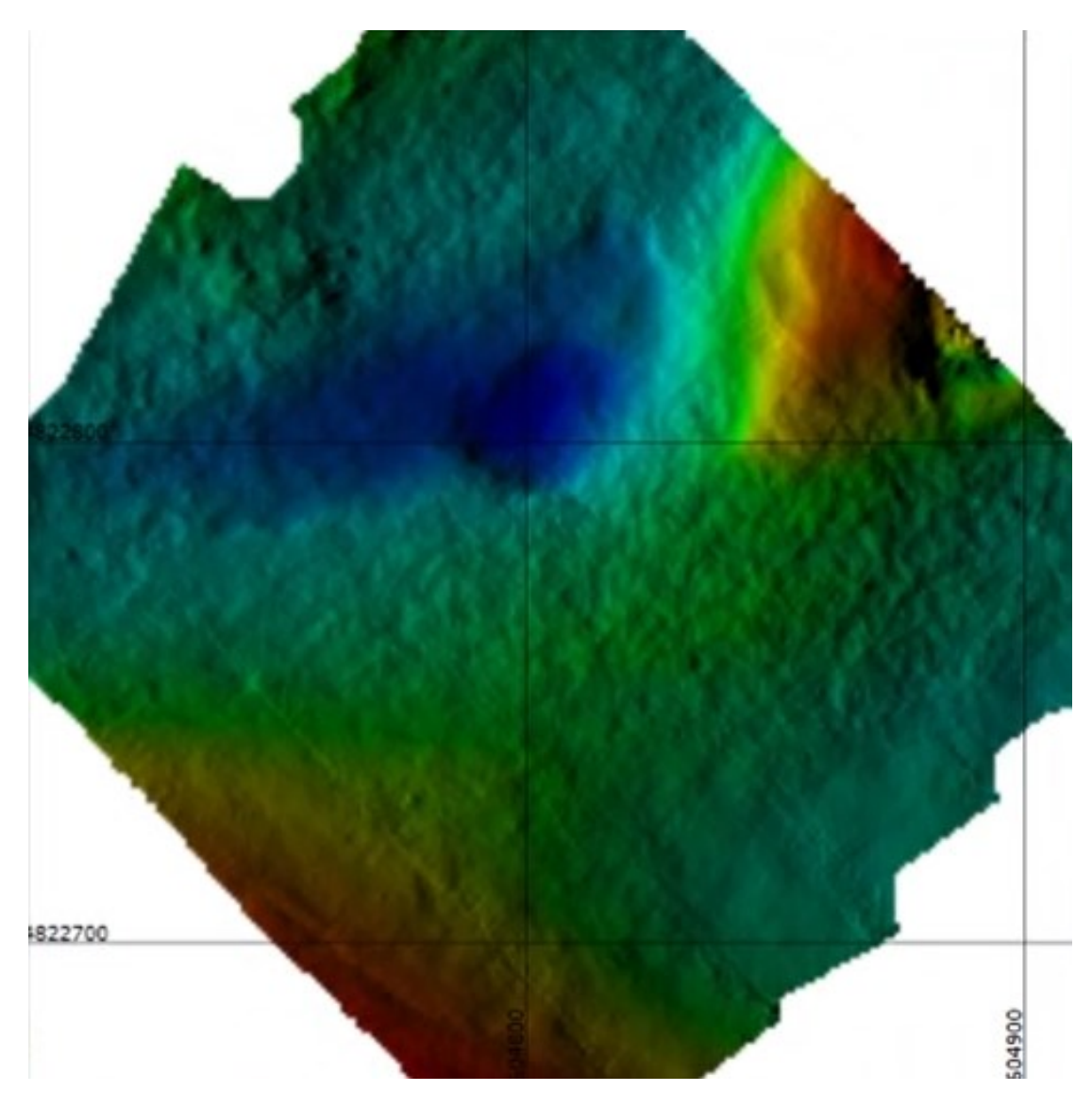

**Figure 2: Dettaglio mappa batimetrica porto di Livorno**

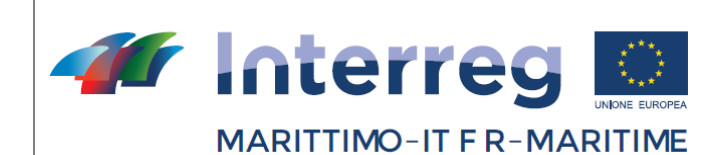

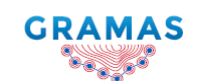

Questo Programma è cofinanziato dal Fondo Europeo di Sviluppo Regionale

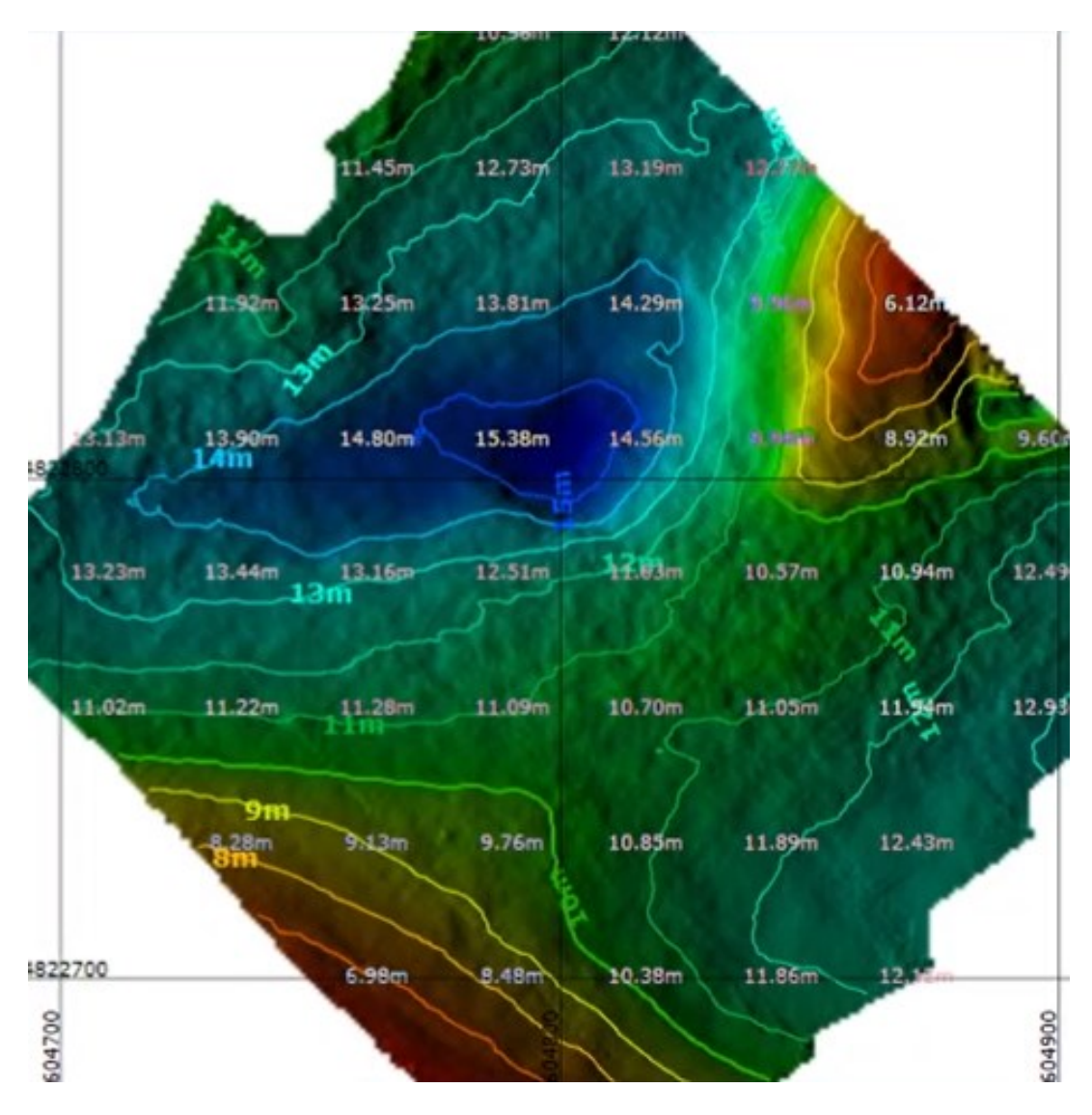

**Figure 3: Mappa con curve batimetriche**

Nelle figure seguenti viene visualizzata la rappresentazione della mappa batimetrica del porto di Livorno con software GS4.

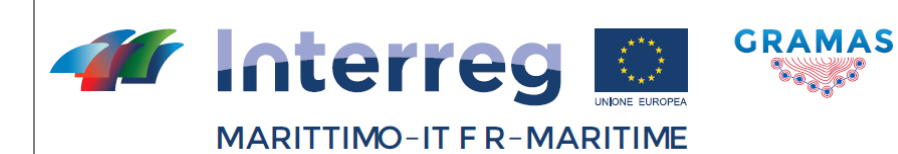

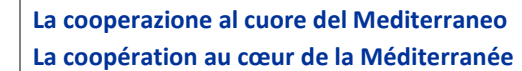

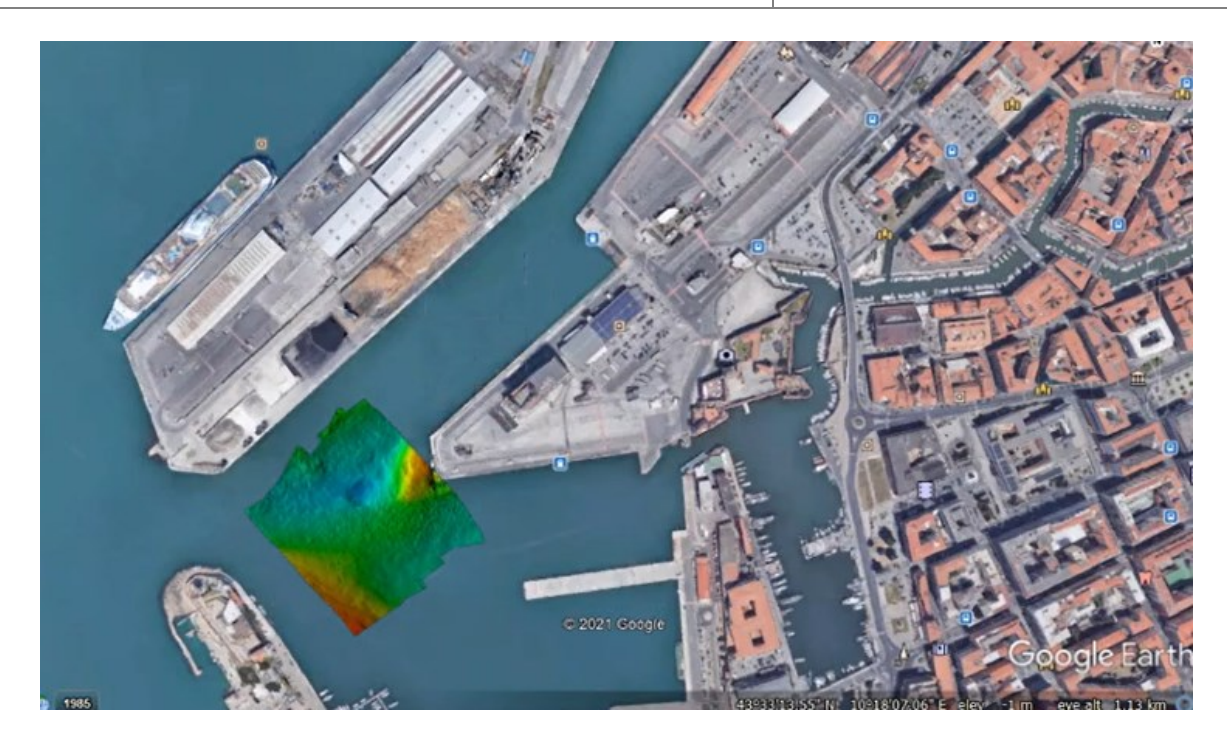

SI 1

**Figure 4: Rappresentazione con software GS4**

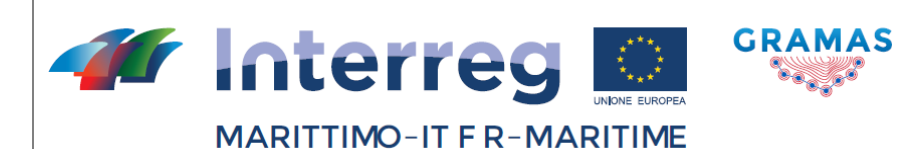

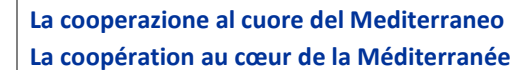

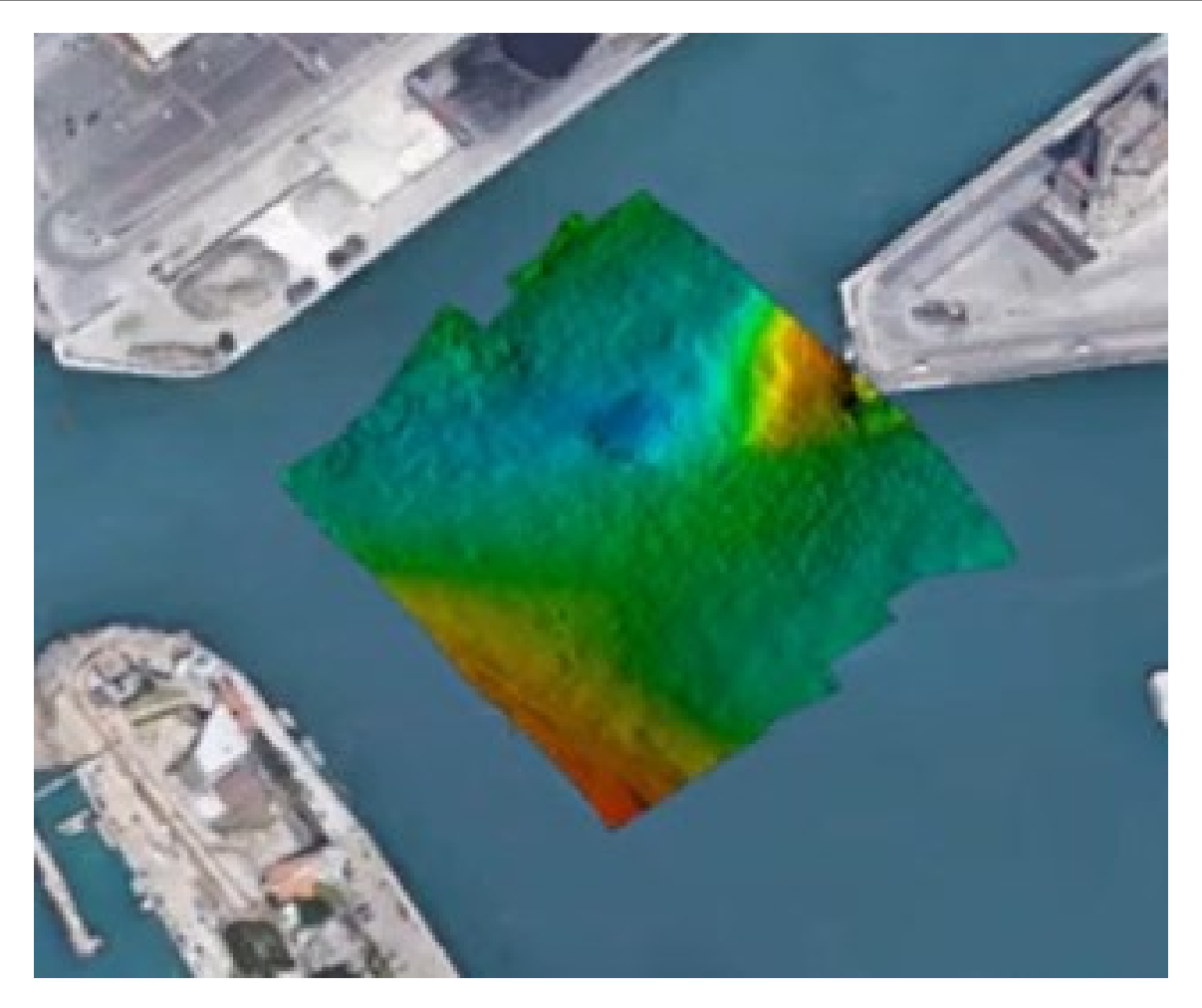

**Figure 5: Dettaglio rappresentazione con software GS4**

Le mappe batimetriche prodotte col software GS4 possono essere esportate sotto forma di file xyz. In questo formato, per ogni punto scansionato, sono presenti le coordinate di latitudine, longitudine e di effettiva profondità del fondale.

La mappa batimetrica così esportata può essere rappresentata con altri software e/o condivisa con gli stakeholder.

Nelle figure seguenti viene riportata la rappresentazione della mappe batimetriche col software ArcGis.

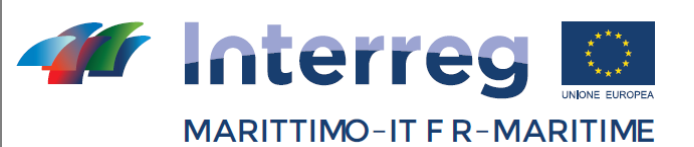

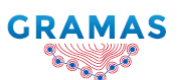

Questo Programma è cofinanziato dal Fondo Europeo di Sviluppo Regionale

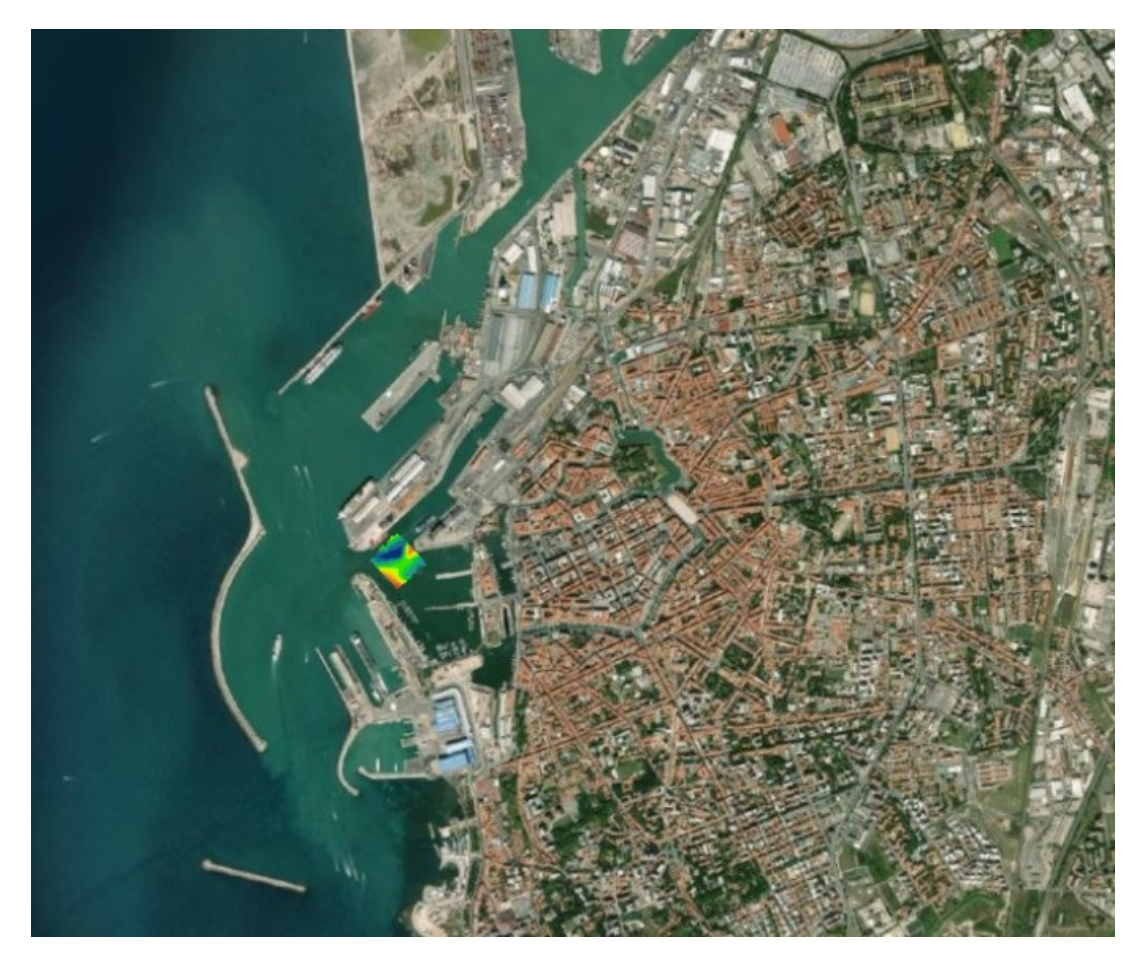

**Figure 6: Rappresentazione con software ArcGis**

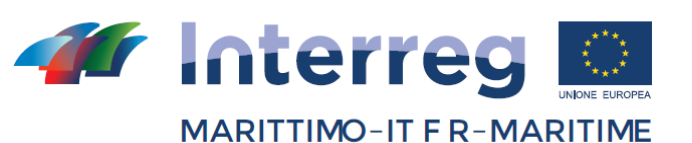

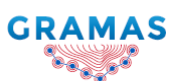

Questo Programma è cofinanziato dal Fondo Europeo di Sviluppo Regionale

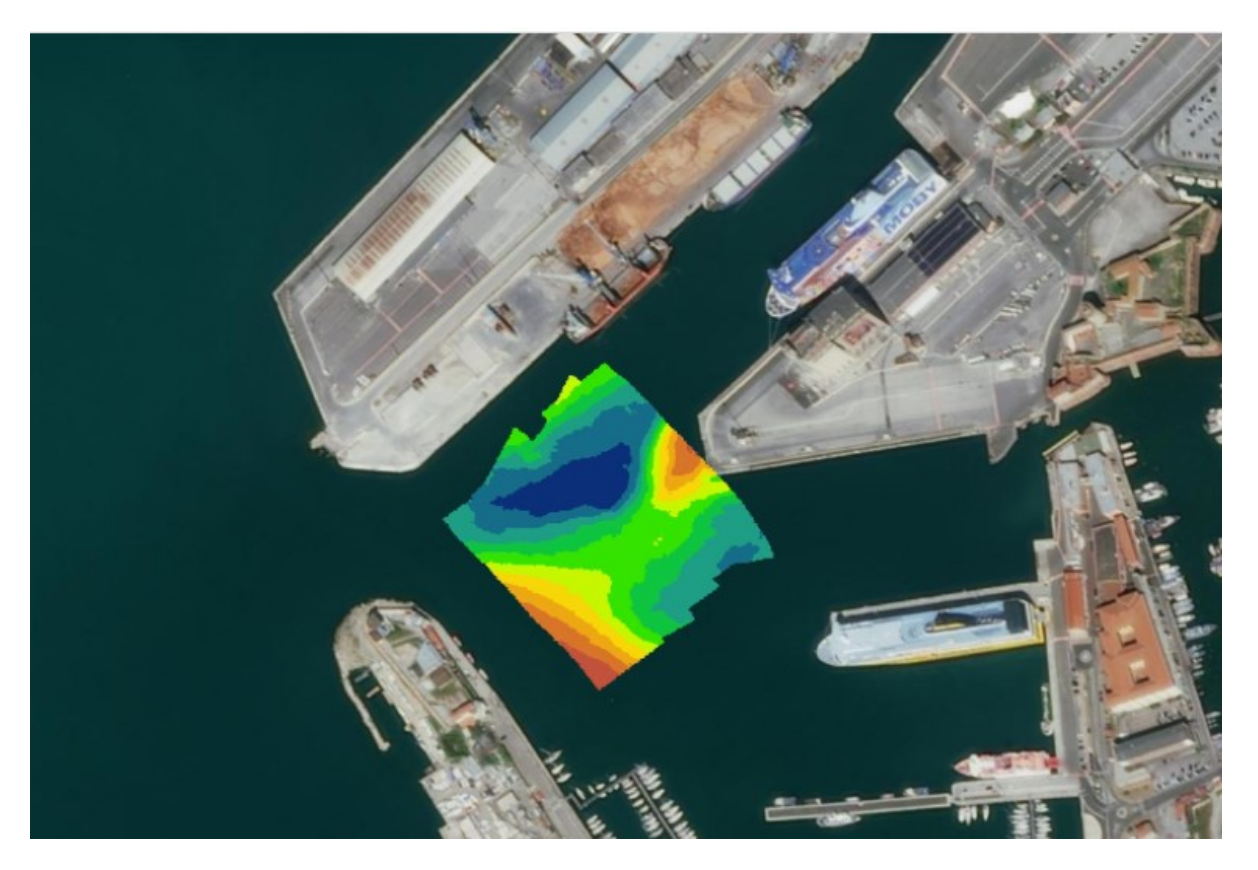

**Figure 7: Dettaglio rappresentazione con software ArcGis**

La mappa batimetrica così realizzata è stata caricata anche sulla piattaforma MONICA, dove sono già presenti le mappe di altre campagne batimetriche realizzate in precedenza. In questo modo è possibile confrontare le mappe batimetriche di una stessa area realizzate in periodi temporali differenti e quantificare come si è modificata la morfologia dei fondali. Inoltre, è possibile individuare le aree dove il fenomeno dell'insabbiamento è più intenso e pianificare operazioni di dragaggio più mirate.

Tramite la piattaforma MONICA è anche possibile fornire le mappe batimetriche aggiornate a tutti gli stakeholder implementando la sicurezza alla navigazione delle imbarcazioni operanti all'interno dei porti.

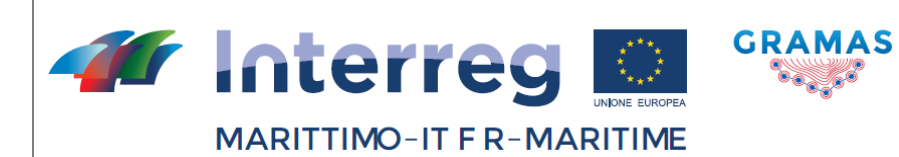

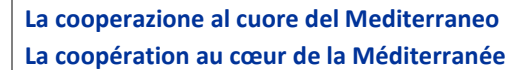

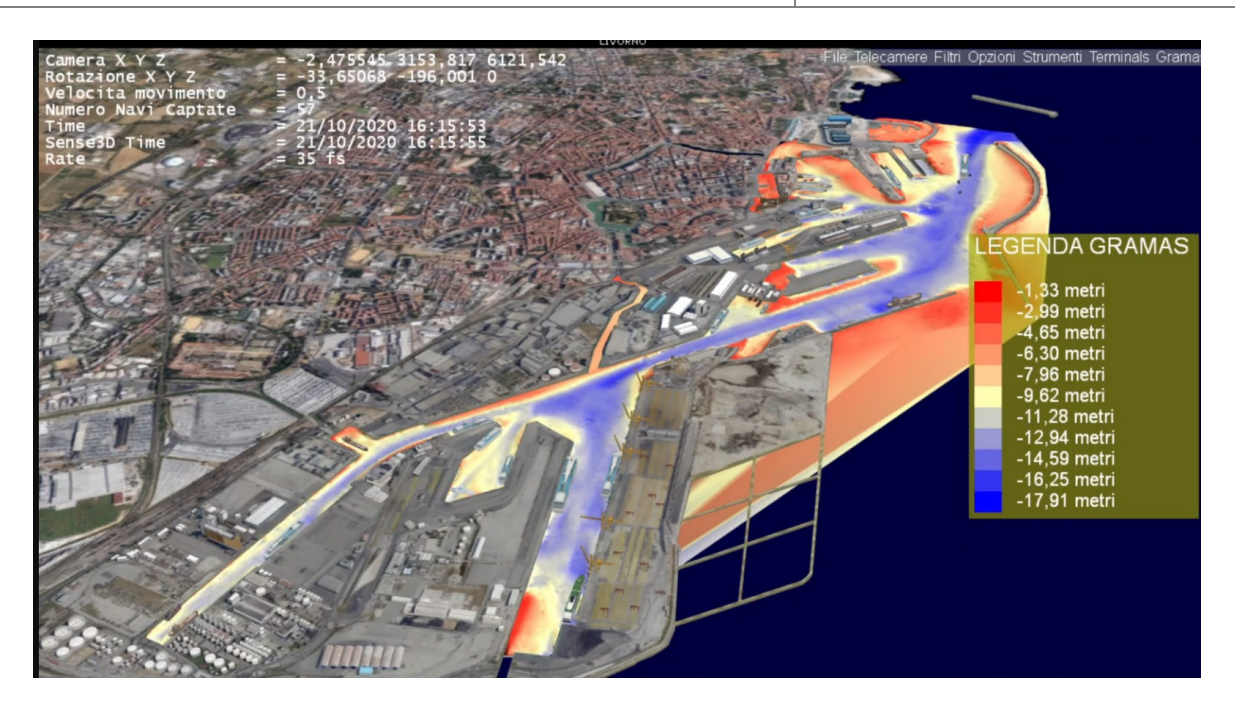

**Figure 8 : Visualizzazione delle mappe batimetriche con MONICA 3D**

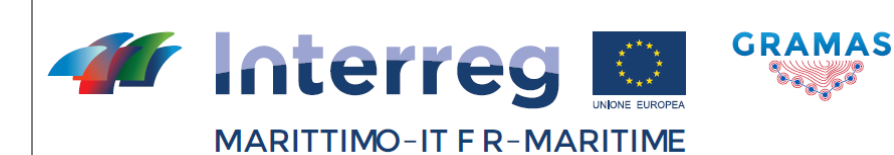

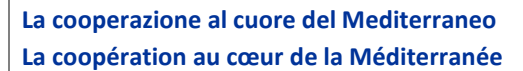

#### VERSION FRANCAISE

A travers le projet GRAMAS AdSP-MTS, a acquis une instrumentation bathymétrique pour réaliser des campagnes de cartographie des fonds marins des ports de Livourne et Piombino afin de prévenir le phénomène d'envasement des ports.

En décembre 2020, l'instrumentation bathymétrique a été installée à bord d'un navire du Corps des pilotes dans le port de Livourne. Après avoir installé et vérifié le bon fonctionnement de tous les composants, une première campagne bathymétrique a été réalisée.

Pour réaliser la campagne bathymétrique, un balayage préliminaire des fonds marins a été réalisé, afin d'identifier les points particuliers nécessaires à la phase de traitement des données pour la validation et la création des cartes.

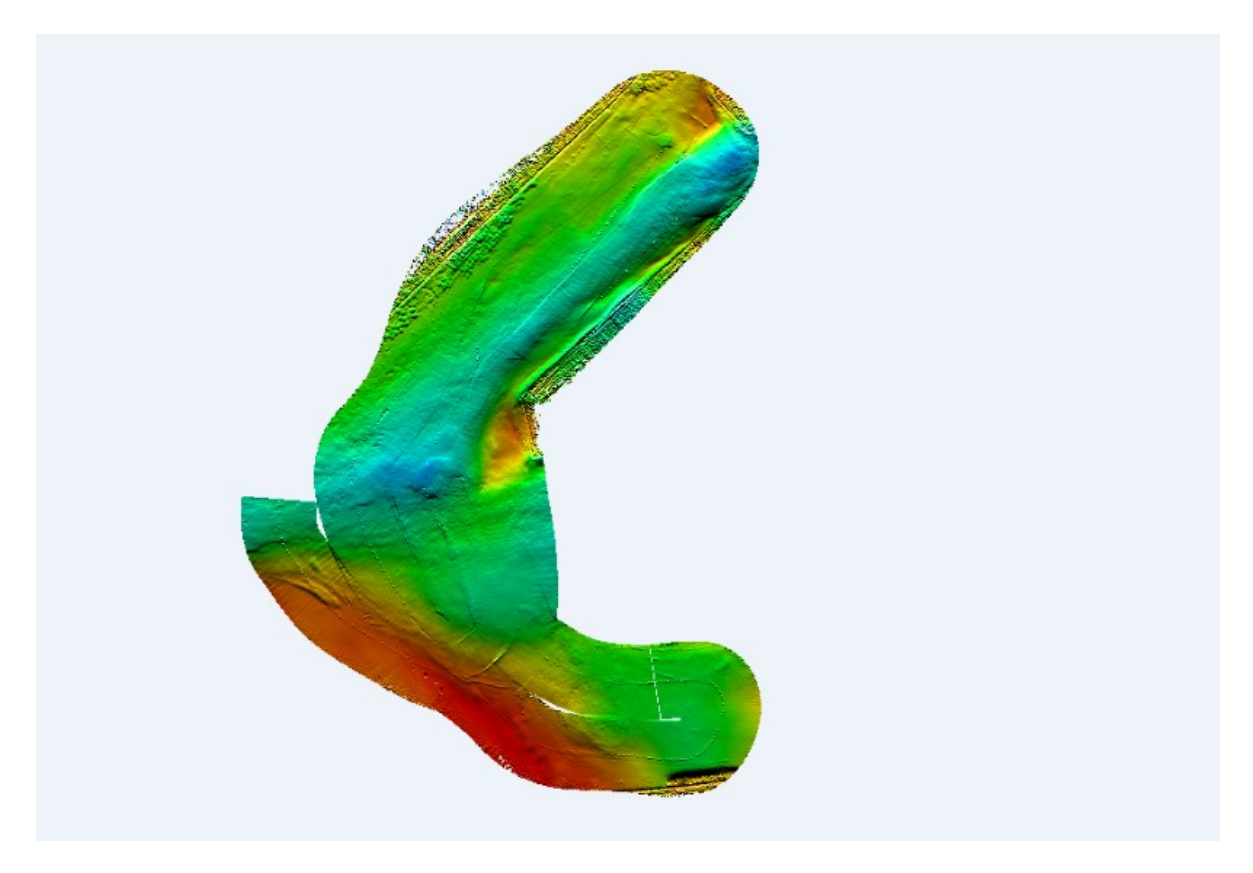

**Figure 1 : Balayage préliminaire des fonds marins du port de Livourne**

Une fois la phase préliminaire terminée, la campagne d'acquisition de données bathymétriques du port de Livourne a été réalisée. Par la suite, à partir des données collectées, la carte bathymétrique de la zone étudiée a été créée.

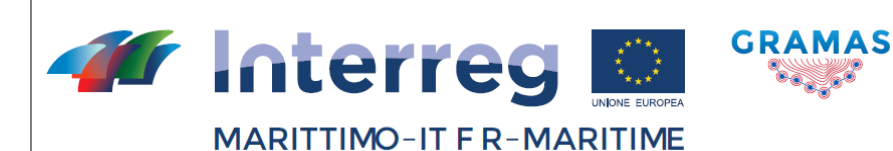

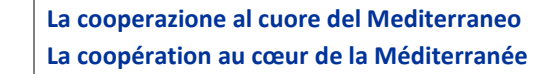

La carte a été réalisée à l'aide du logiciel GS4, fourni avec l'instrumentation bathymétrique, pour laquelle une formation a été suivie pour son bon fonctionnement. Dans cette phase, les données collectées ont été validées et traitées, et enfin, grâce à des calculs informatiques, la carte bathymétrique a été créée.

o di Jo

Les figures suivantes montrent les images relatives à la première carte bathymétrique qui a été créée.

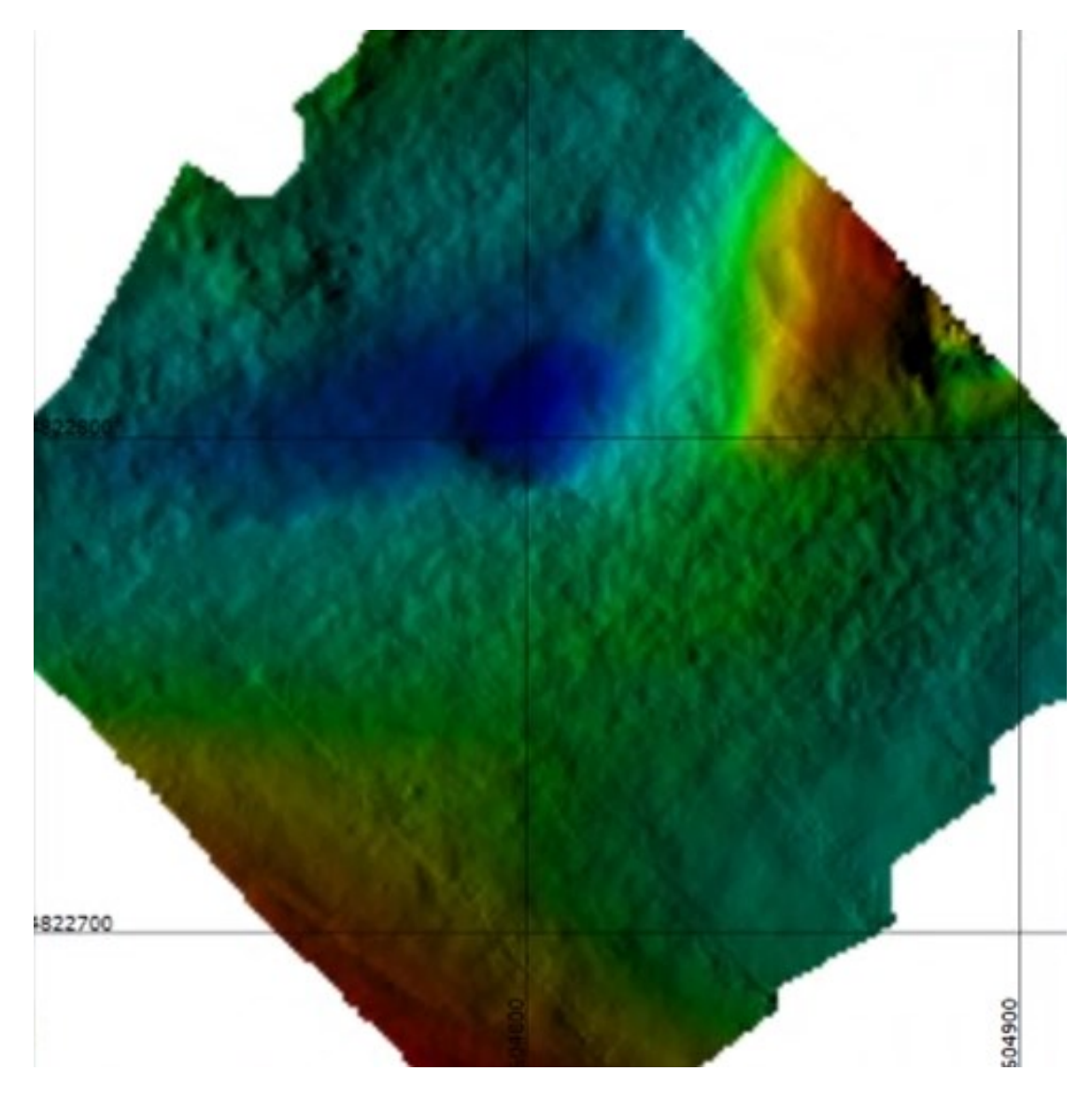

**Figure 2 : Détail de la carte bathymétrique du port de Livourne**

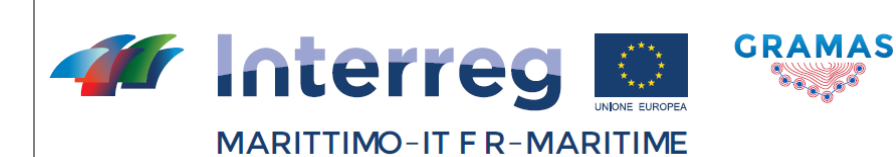

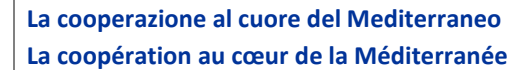

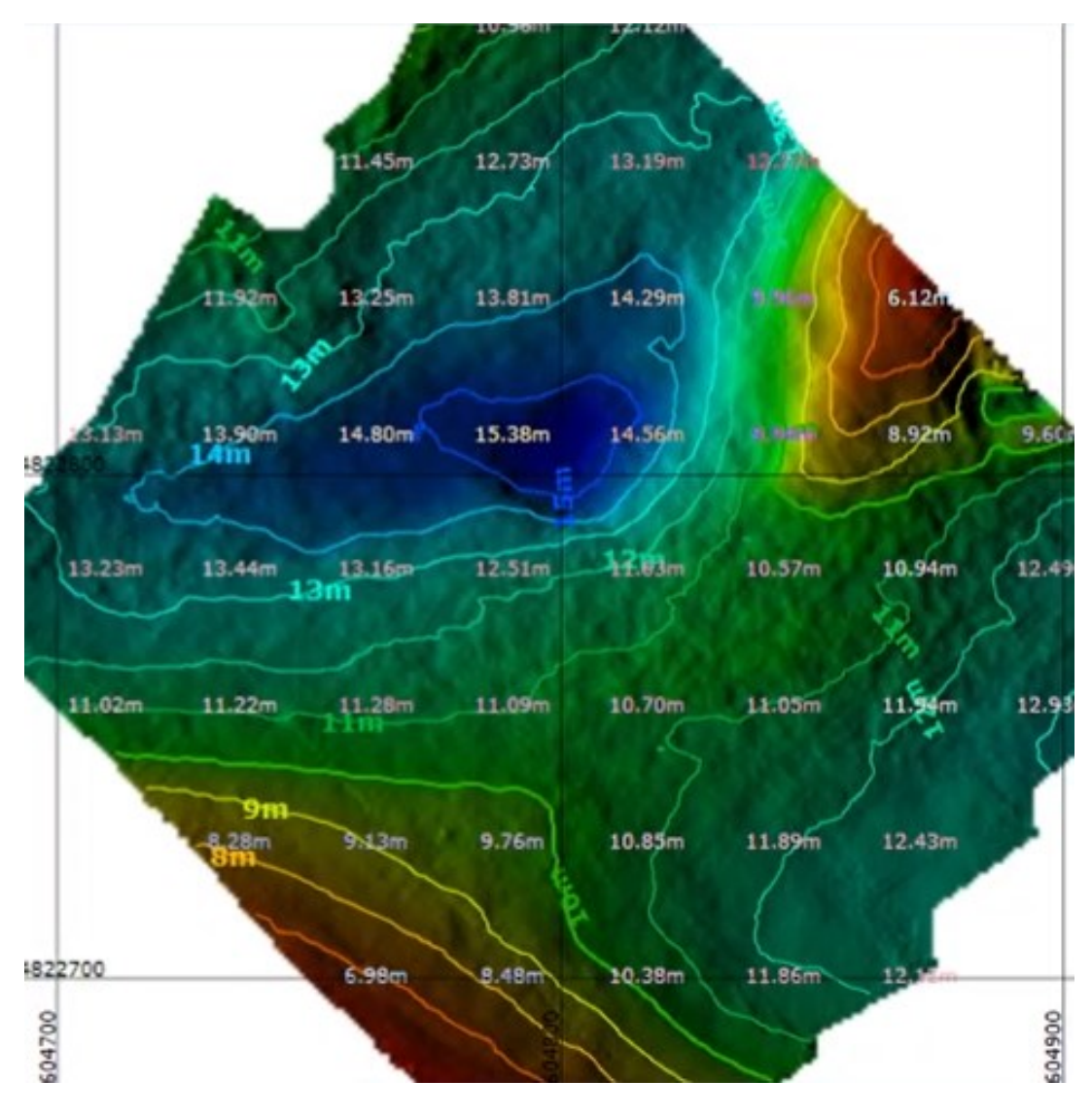

*<b>PARTS* 

**Figure 3 : Carte avec courbes bathymétriques**

Les figures suivantes montrent la représentation de la carte bathymétrique du port de Livourne avec le logiciel GS4.

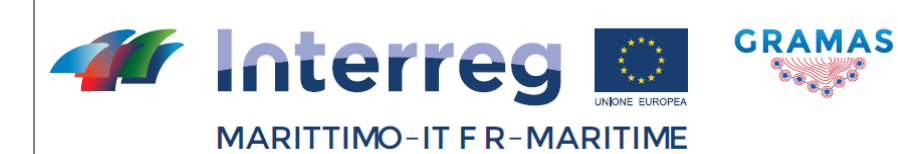

Questo Programma è cofinanziato dal Fondo Europeo di Sviluppo Regionale

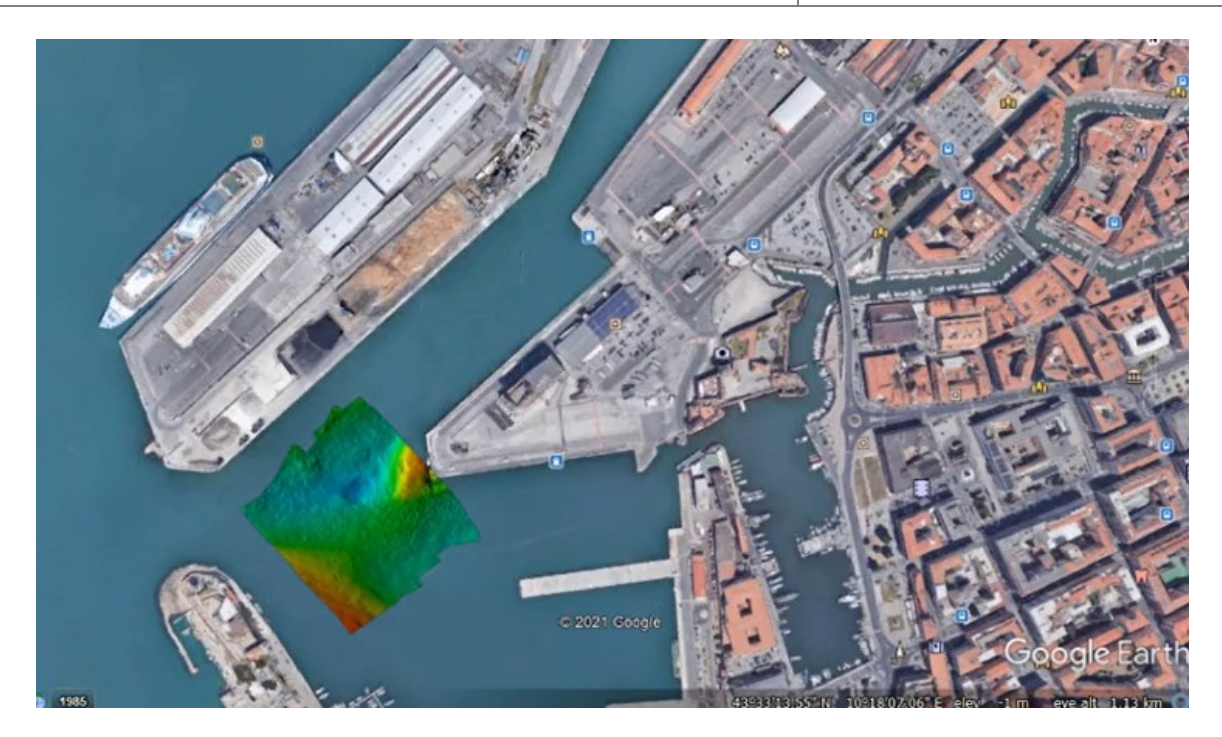

SI 1

**Figure 4 : Représentation avec le logiciel GS4**

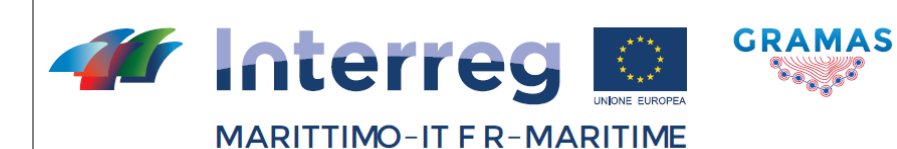

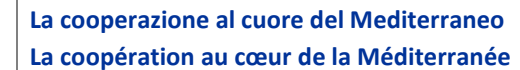

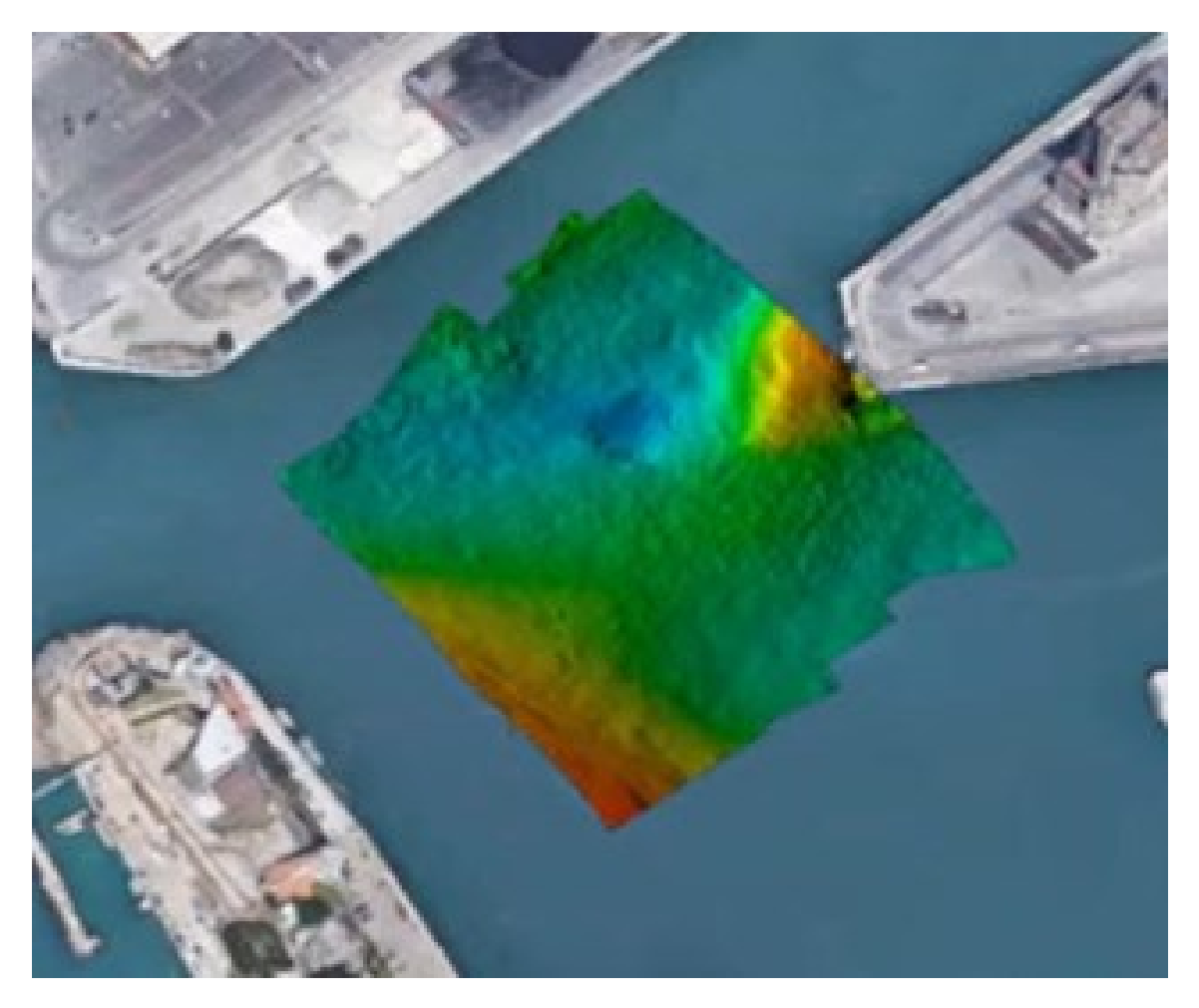

**Figure 5 : Représentation détaillée avec le logiciel GS4**

Les cartes bathymétriques produites avec le logiciel GS4 peuvent être exportées sous forme de fichier xyz. Dans ce format, pour chaque point scanné, les coordonnées de latitude, longitude et profondeur réelle du fond marin sont présentes.

La carte bathymétrique ainsi exportée peut être représentée avec d'autres logiciels et/ou partagée avec les intervenants.

Les figures suivantes montrent la représentation des cartes bathymétriques avec le logiciel ArcGis.

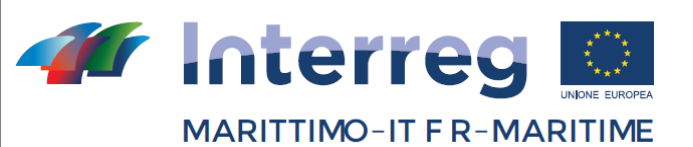

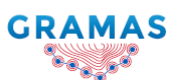

Questo Programma è cofinanziato dal Fondo Europeo di Sviluppo Regionale

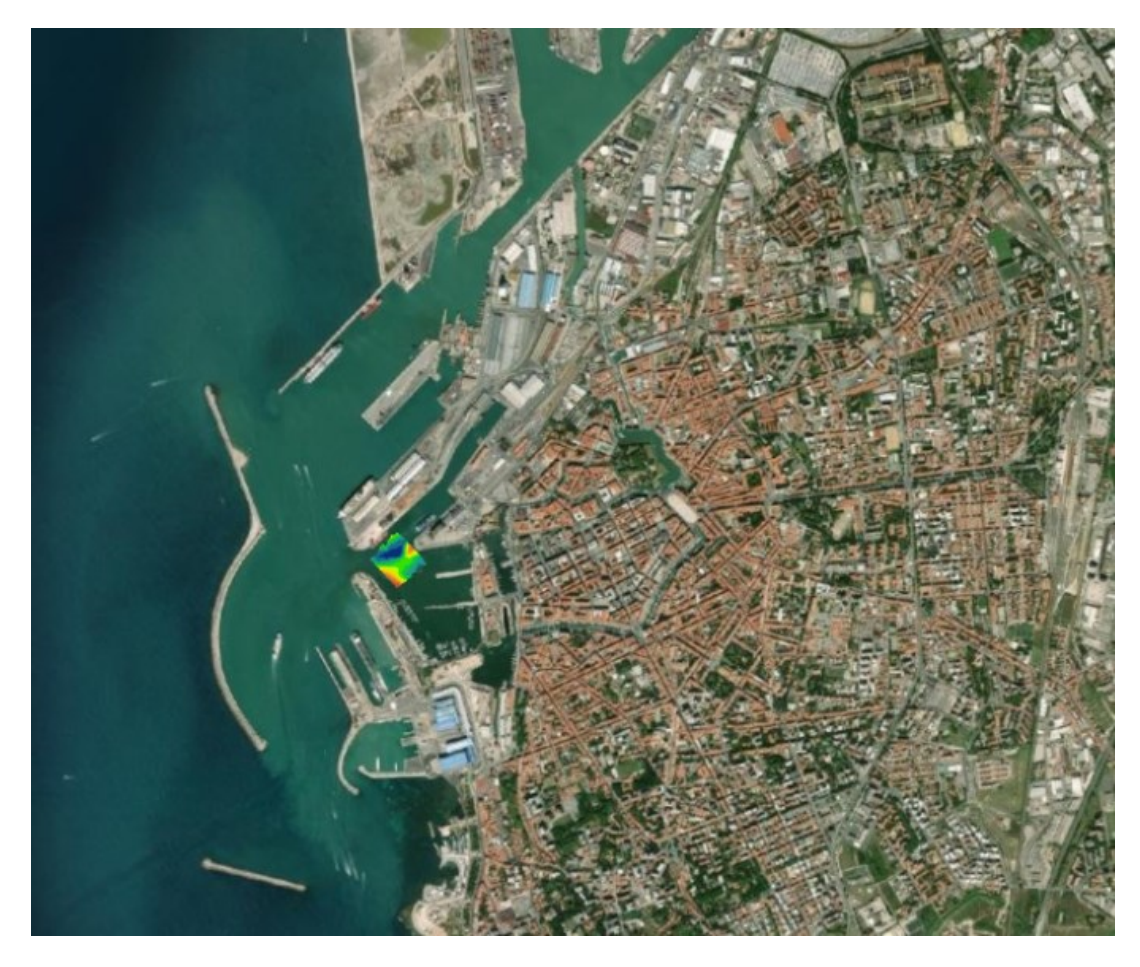

**Figure 6 : Représentation avec le logiciel ArcGis**

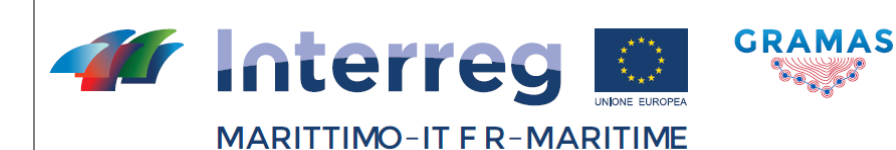

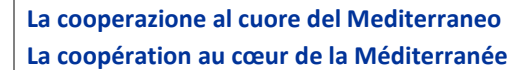

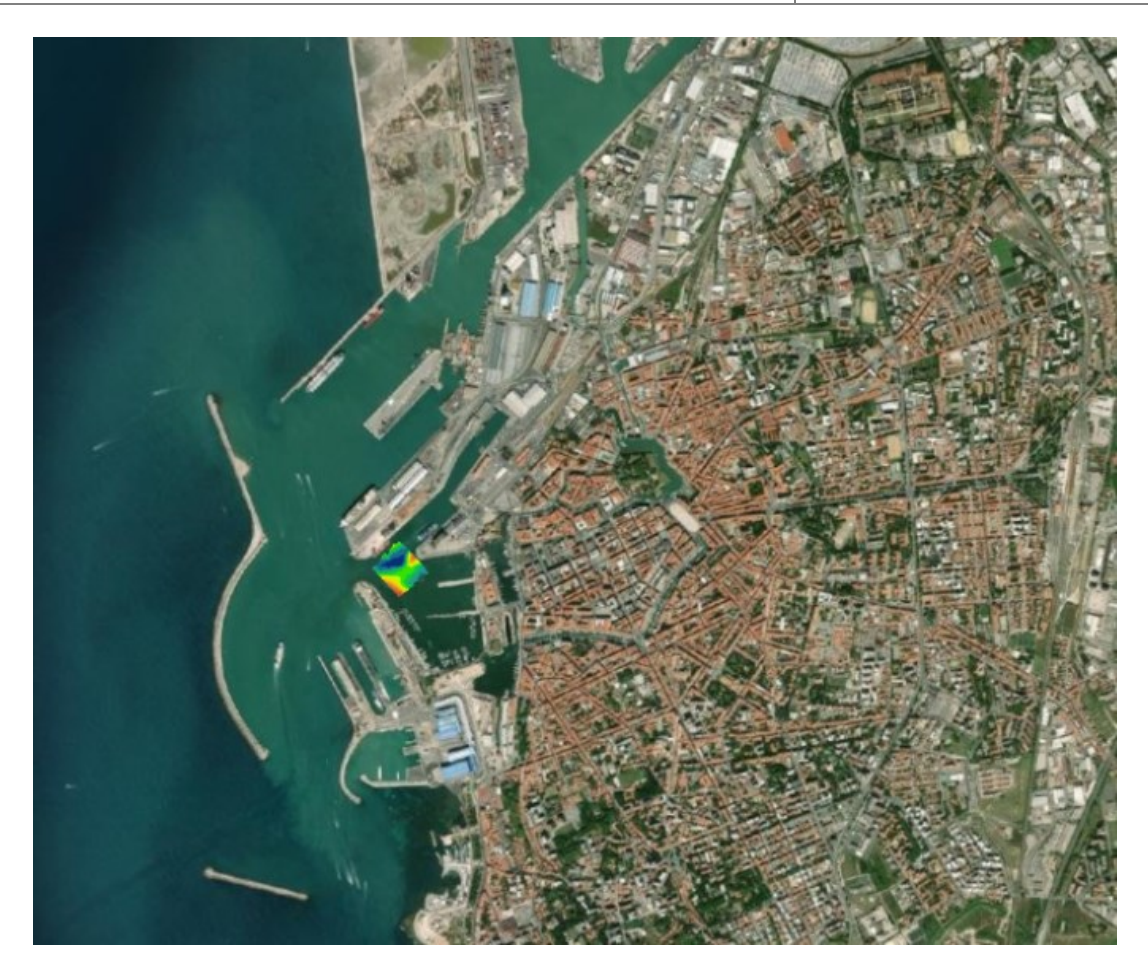

**Figure 7 : Détail de la représentation avec le logiciel ArcGis**

La carte bathymétrique ainsi créée a également été téléchargée sur la plateforme MONICA, où les cartes d'autres campagnes bathymétriques réalisées précédemment sont déjà présentes. De cette façon, il est possible de comparer les cartes bathymétriques d'une même zone réalisées à différentes périodes et de quantifier l'évolution de la morphologie des fonds marins. De plus, il est possible d'identifier les zones où le phénomène d'ensablement est le plus intense et de planifier des opérations de dragage plus ciblées.

Grâce à la plate-forme MONICA, il est également possible de fournir des cartes bathymétriques mises à jour à toutes les parties prenantes en mettant en œuvre la sécurité de la navigation des navires opérant dans les ports.

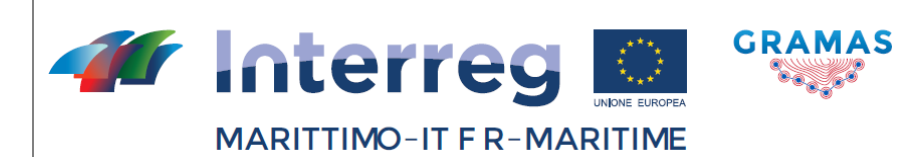

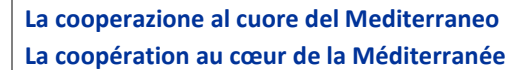

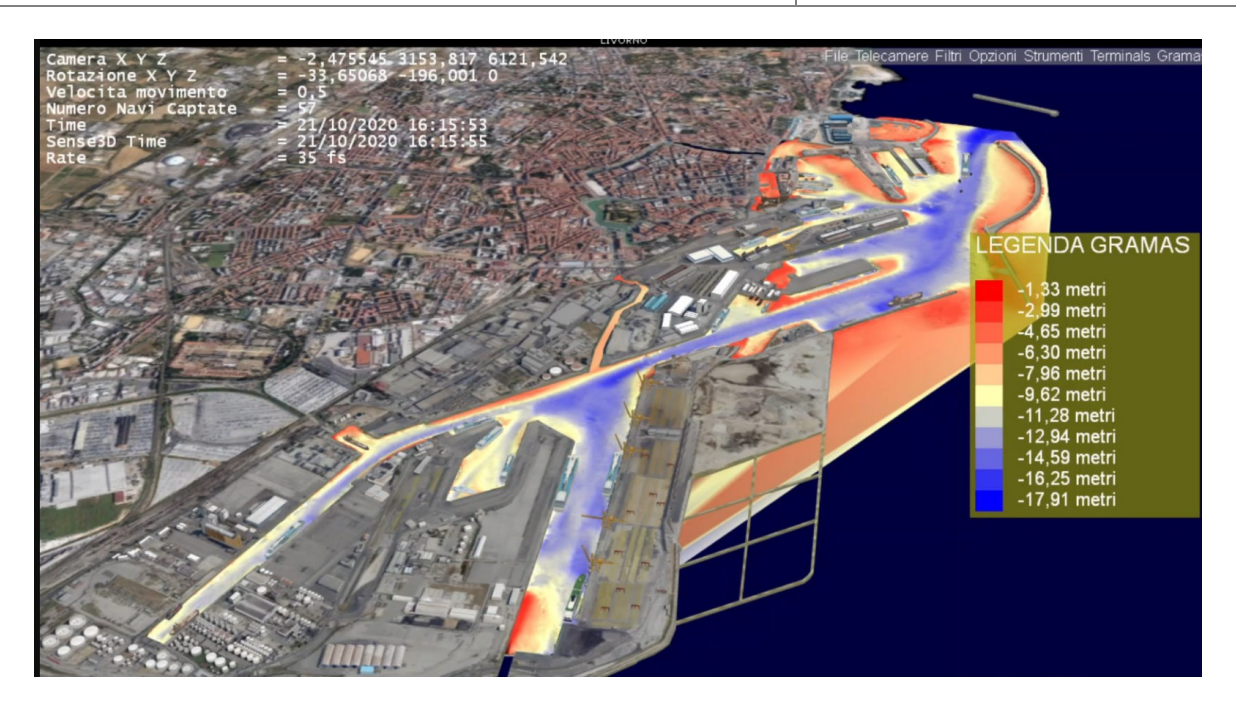

**Figure 8 : Affichage des cartes bathymétriques avec MONICA 3D**